## **Inhal t**

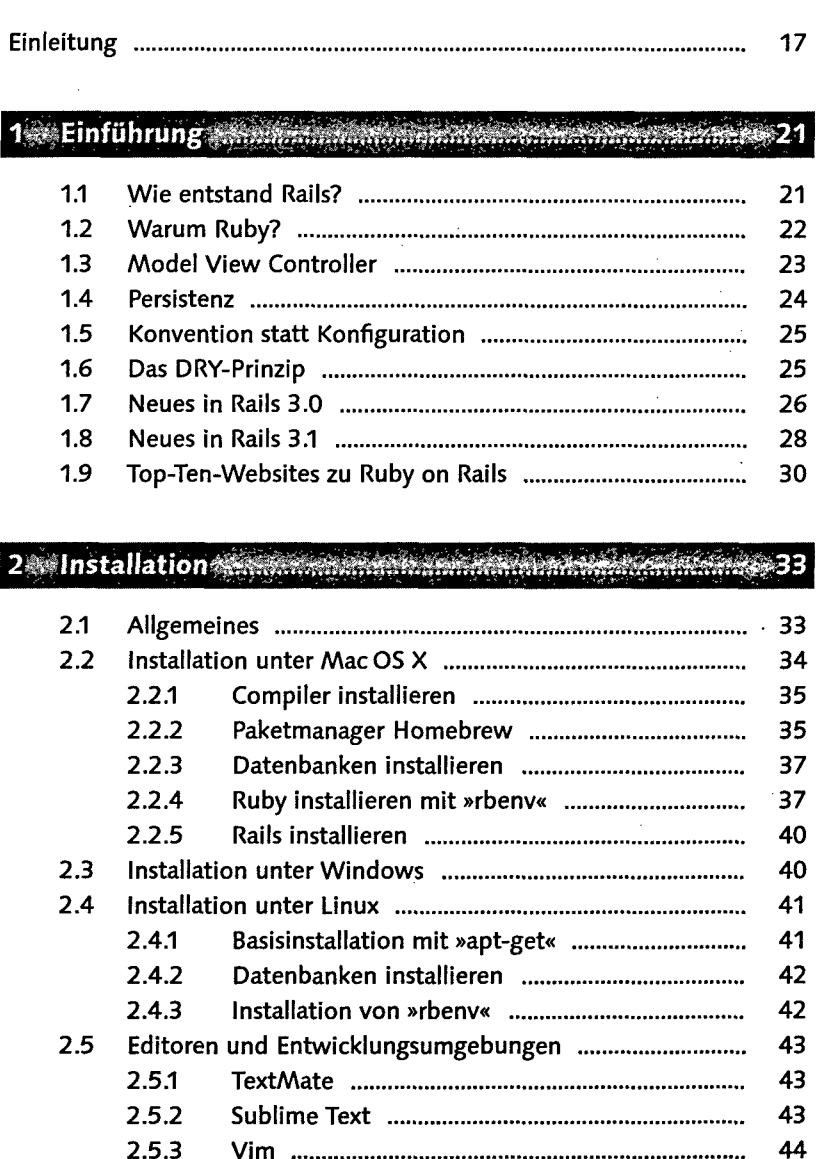

3 Vi m 4 2.5. 4 Emacs 4 4 2.5. 5 Intelli J IDE A un d RubyMin e 4 4  $2.5.6$ 6 Aptan a 4 5 2.5. 7 Visual Studi o 4 5

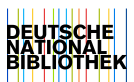

#### 3 Unsere erste Rails-Applikation Communication

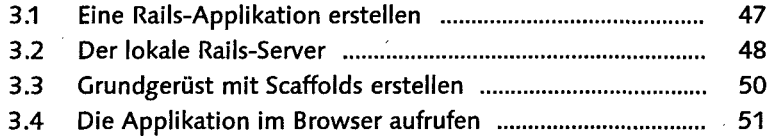

- 3.5 Startseite festlegen 54
- 3.6 HTTP-Authentifizierung 54

#### 4 Einführung in Ruby and an anti-state and 57

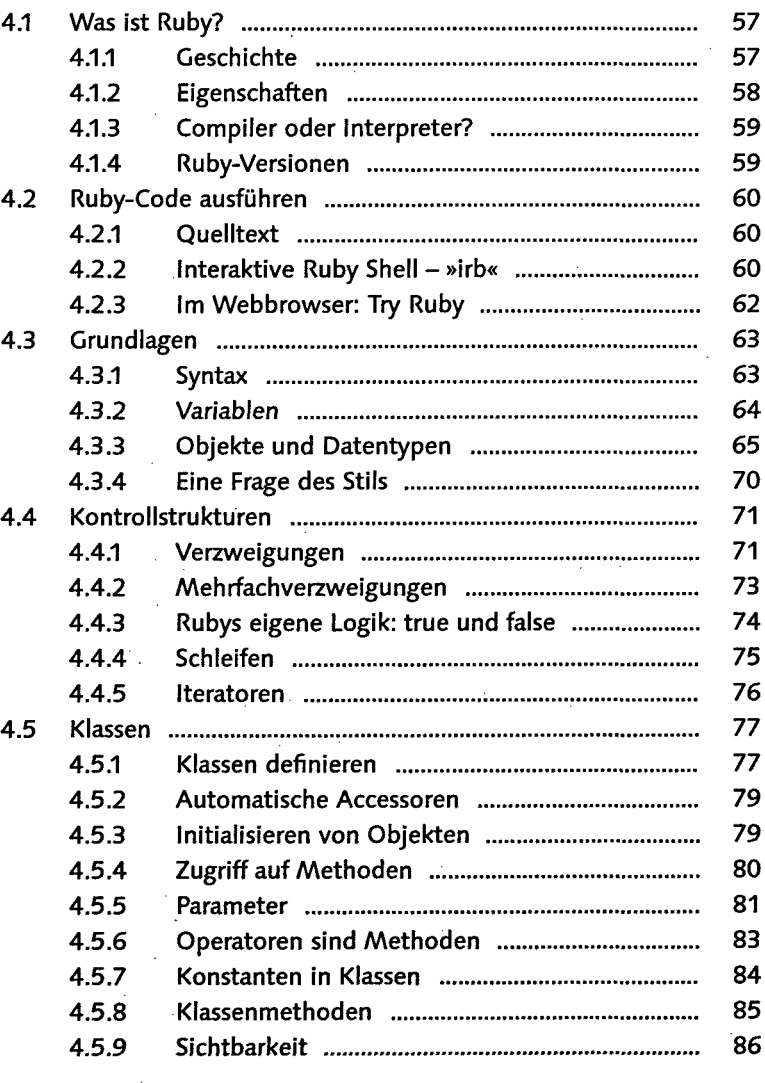

 $\bar{z}$ 

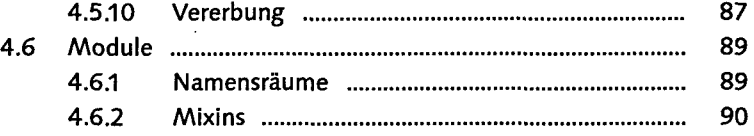

#### 5 Rails Schritt für Schritt entdecken

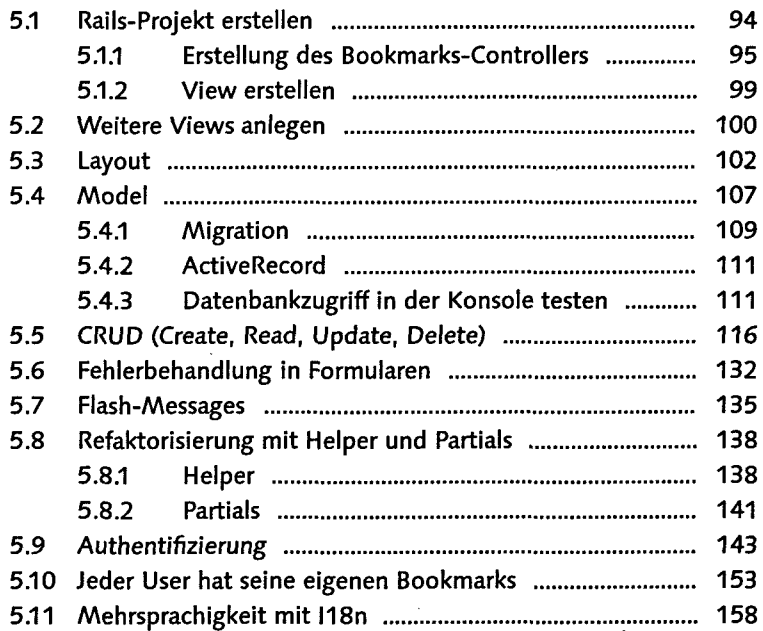

#### 6 Testen mit Cucumber <del>Mikham Maria Maria 199</del>469

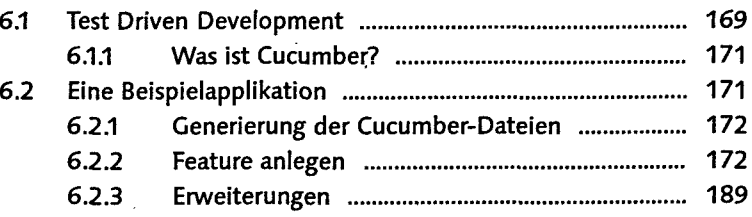

### 7 Rails-Projekte erstellen und konfigurieren Marian 191

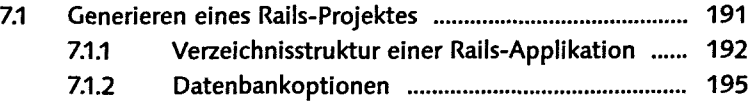

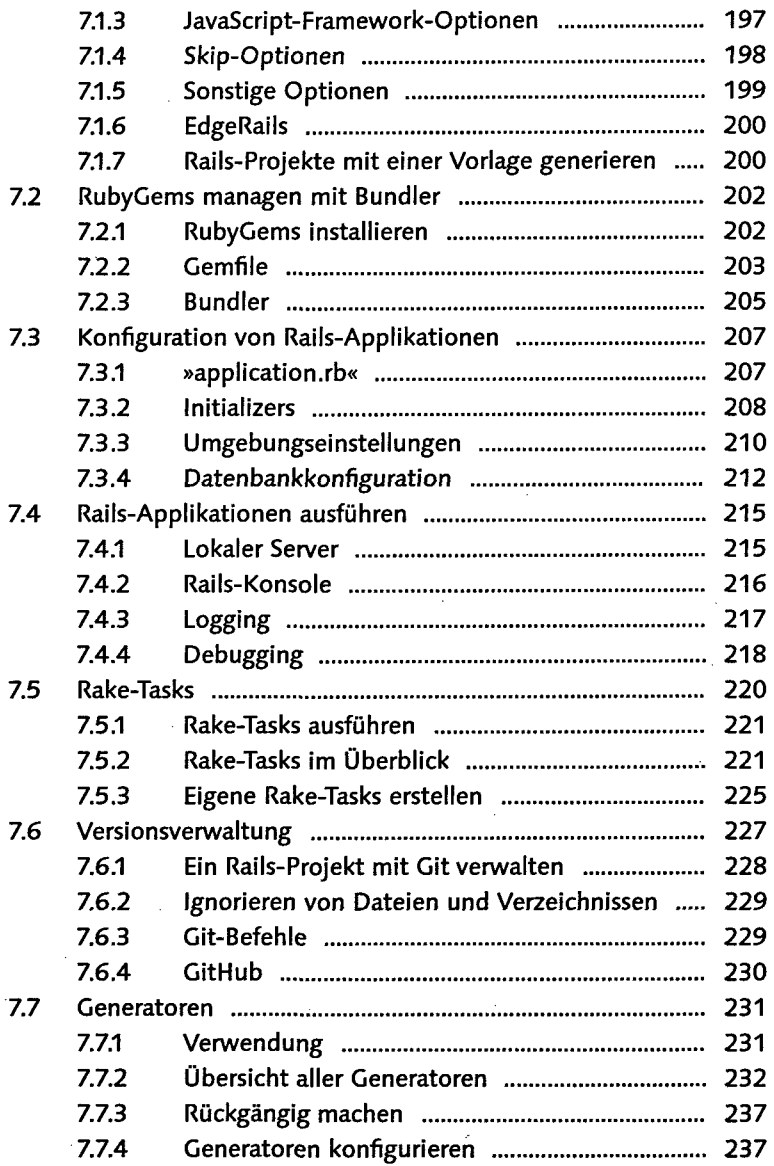

#### 8 Datenbankzugriff mit ActiveRecord Minimized 239

 $\epsilon$ 

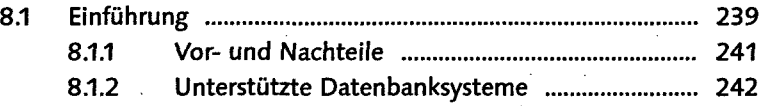

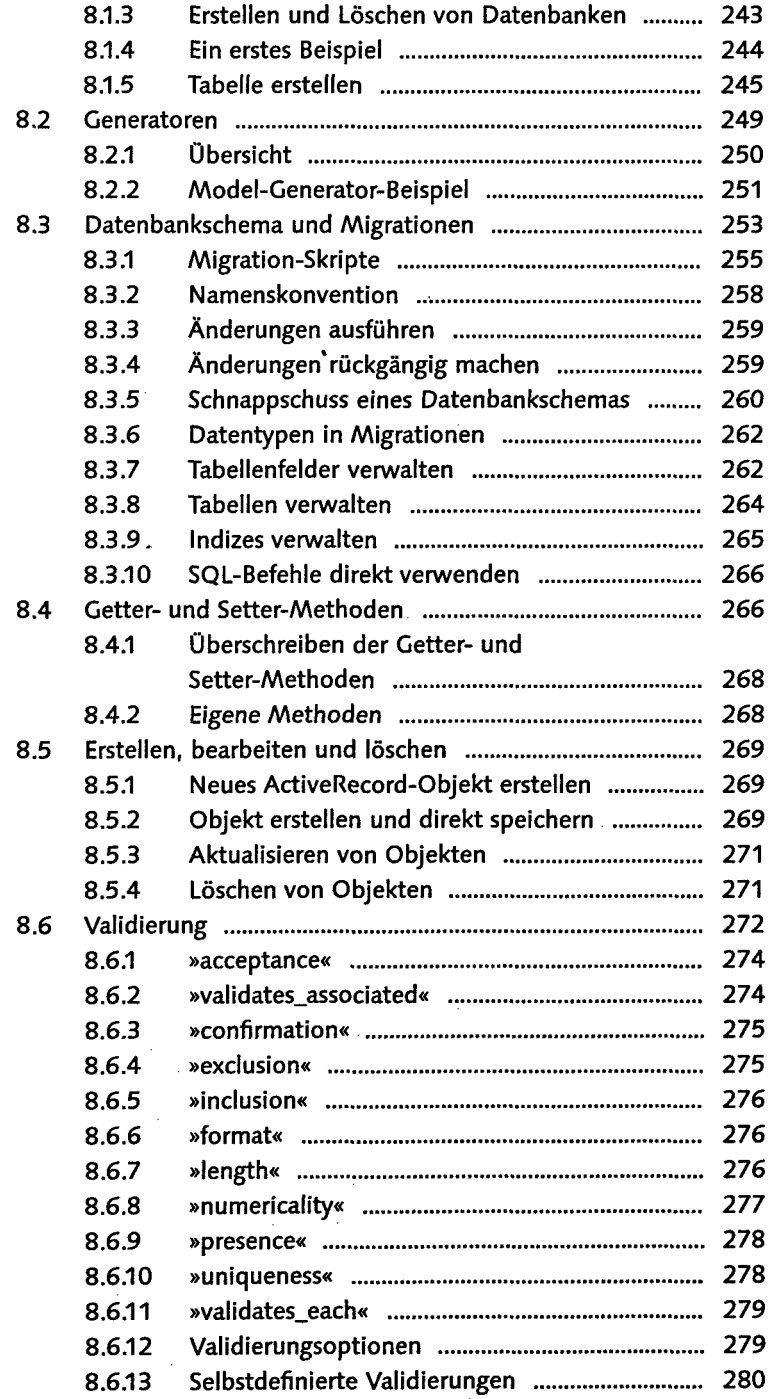

#### **Inhalt**

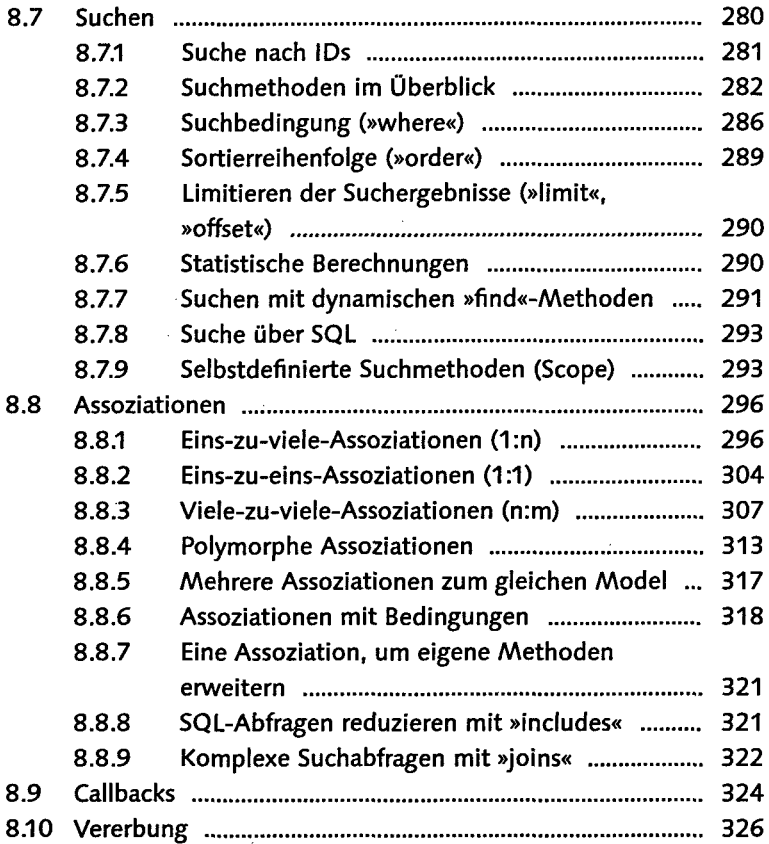

#### 9 Steuerzentrale mit ActionController 22 March 231

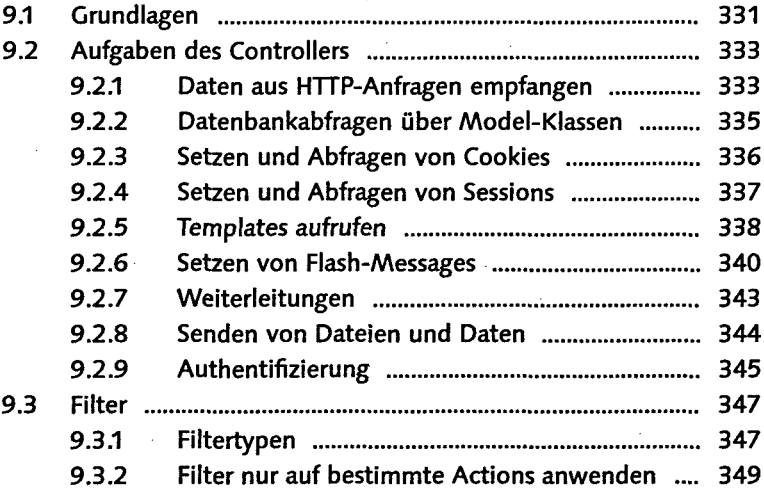

#### 10 Routing mit ActionDispatch minimum minimum 351

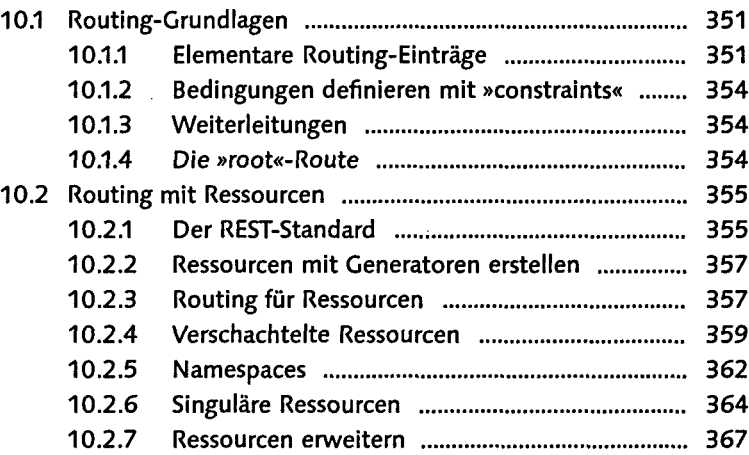

## 11 HTML5; Sass und CoffeeScript mit ActionView 371

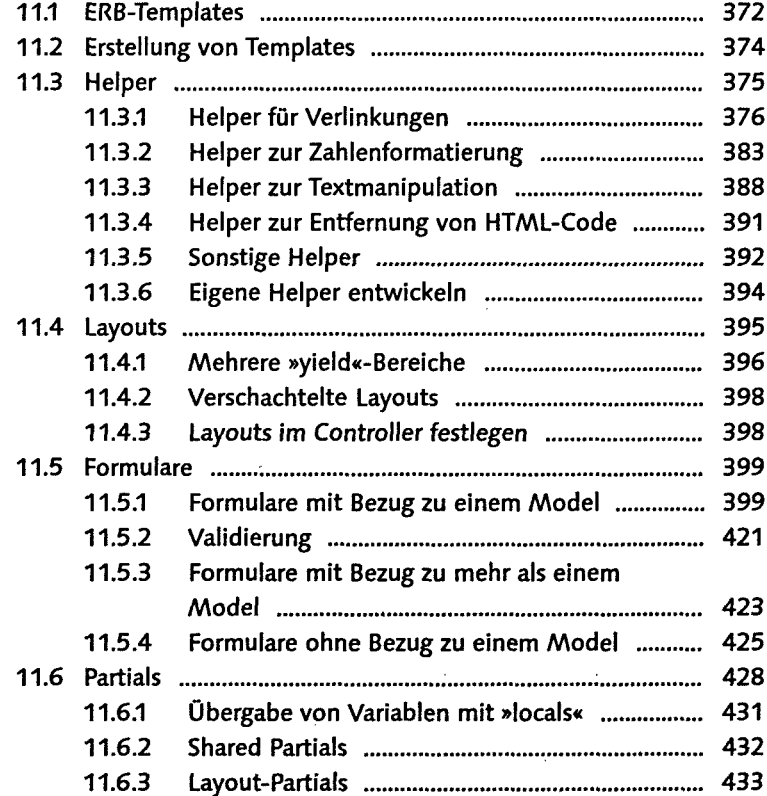

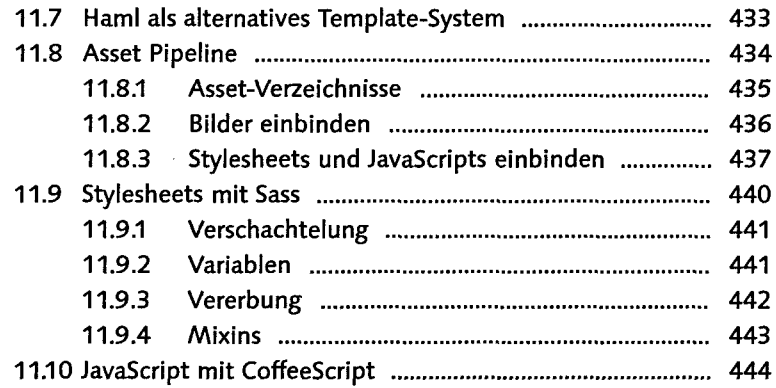

#### 12 E-Mails senden mit Action Mailer and Mail 2014 147

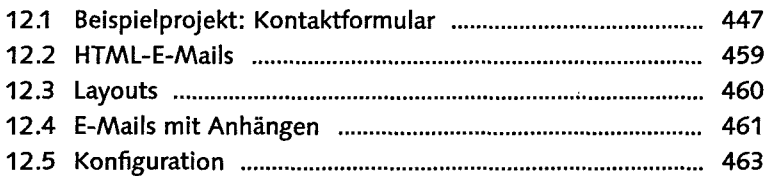

#### 13 Nützliche Helfer mit ActiveSupport annummung 465

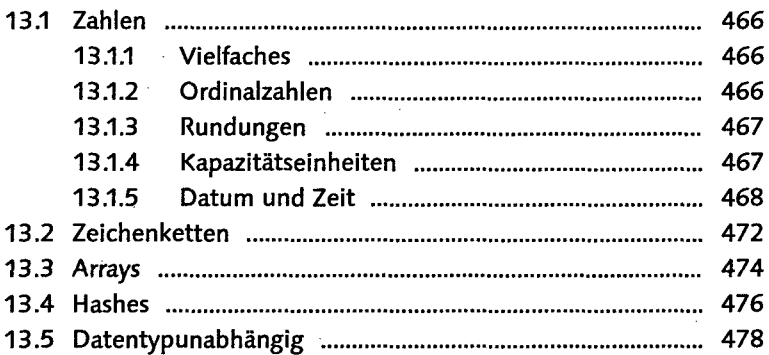

#### 14 Webservices mit ActiveResource **manufacturer** 481

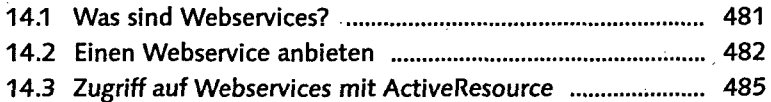

#### 15 Mehrsprachige Applikationen mit 118n mit 2008 - 487

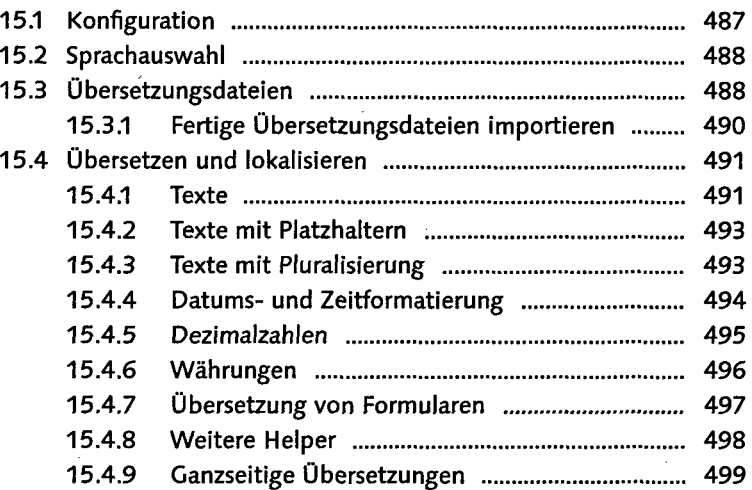

#### 16 Unobtrusive JavaScript und Ajax mit jQuery ................ 501

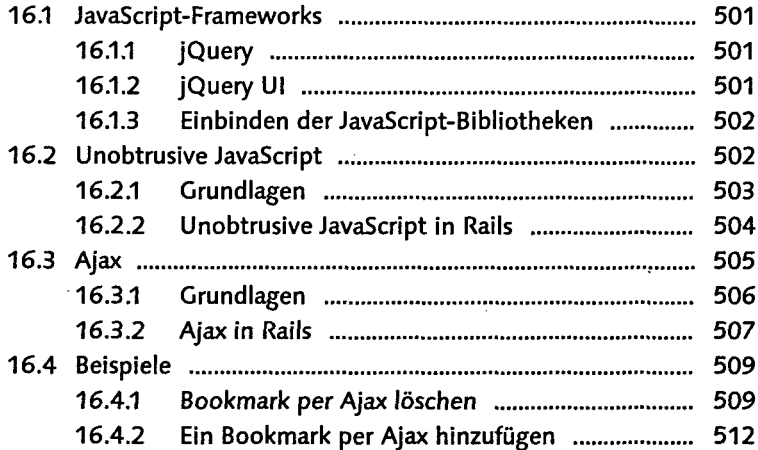

# 17 Sicherheit, Deployment und Optimierung durch<br>Ex Caching

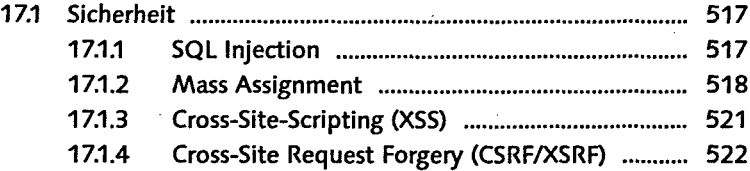

 $\sim$ 

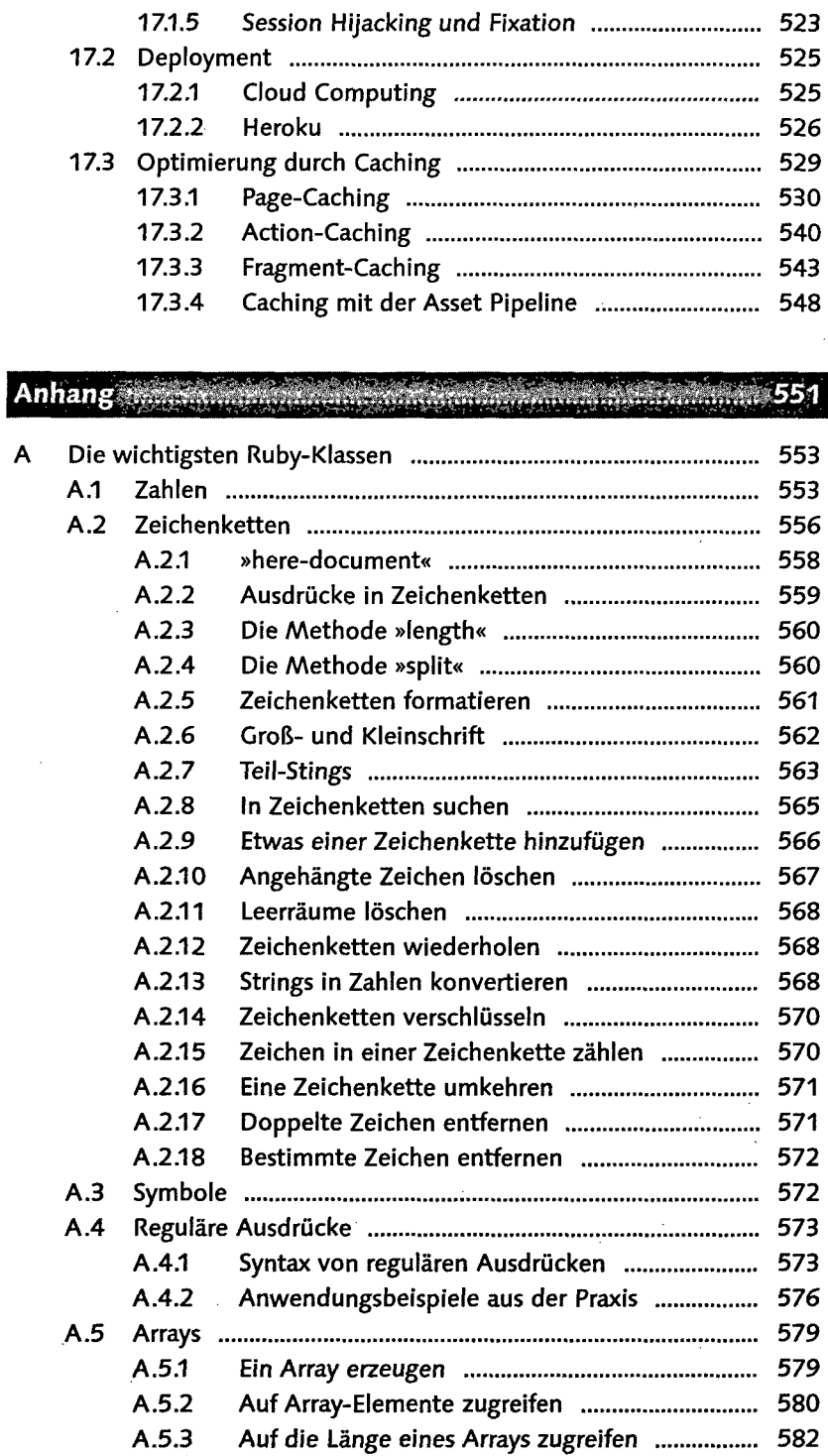

 $\sim 10$ 

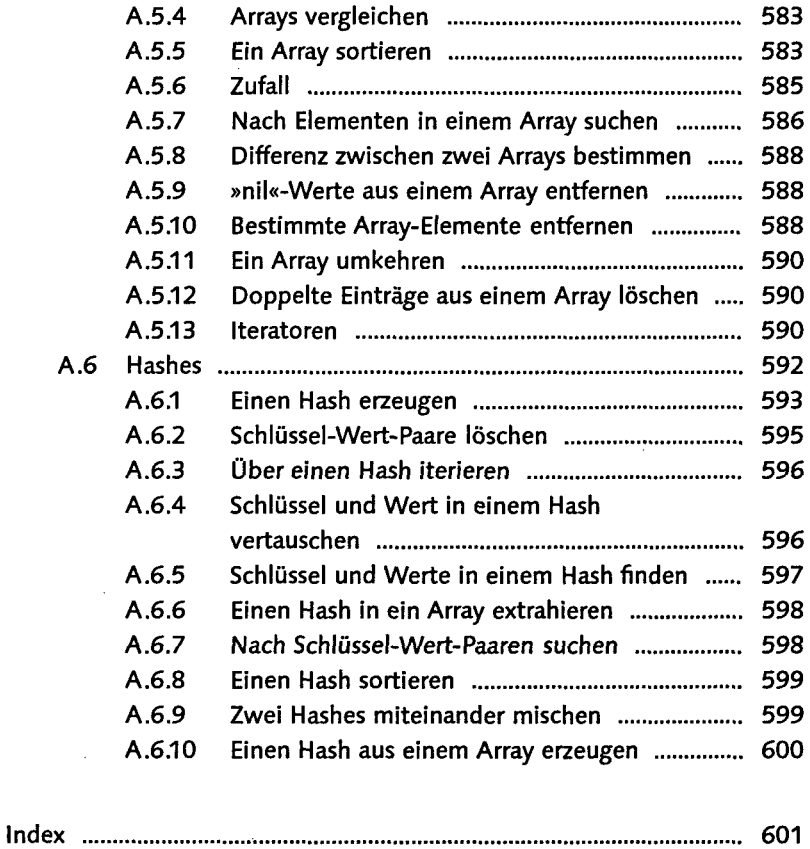